## PROCESS FLOW DIAGRAM

## APPLICATION FOR CONVERSION TO THE NEW RE CONTRACT

EVOSS sets the process to COMPLETE and ENDS the TIME for **REMB Concerned Division**

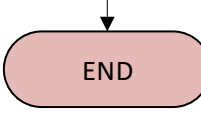

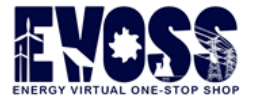

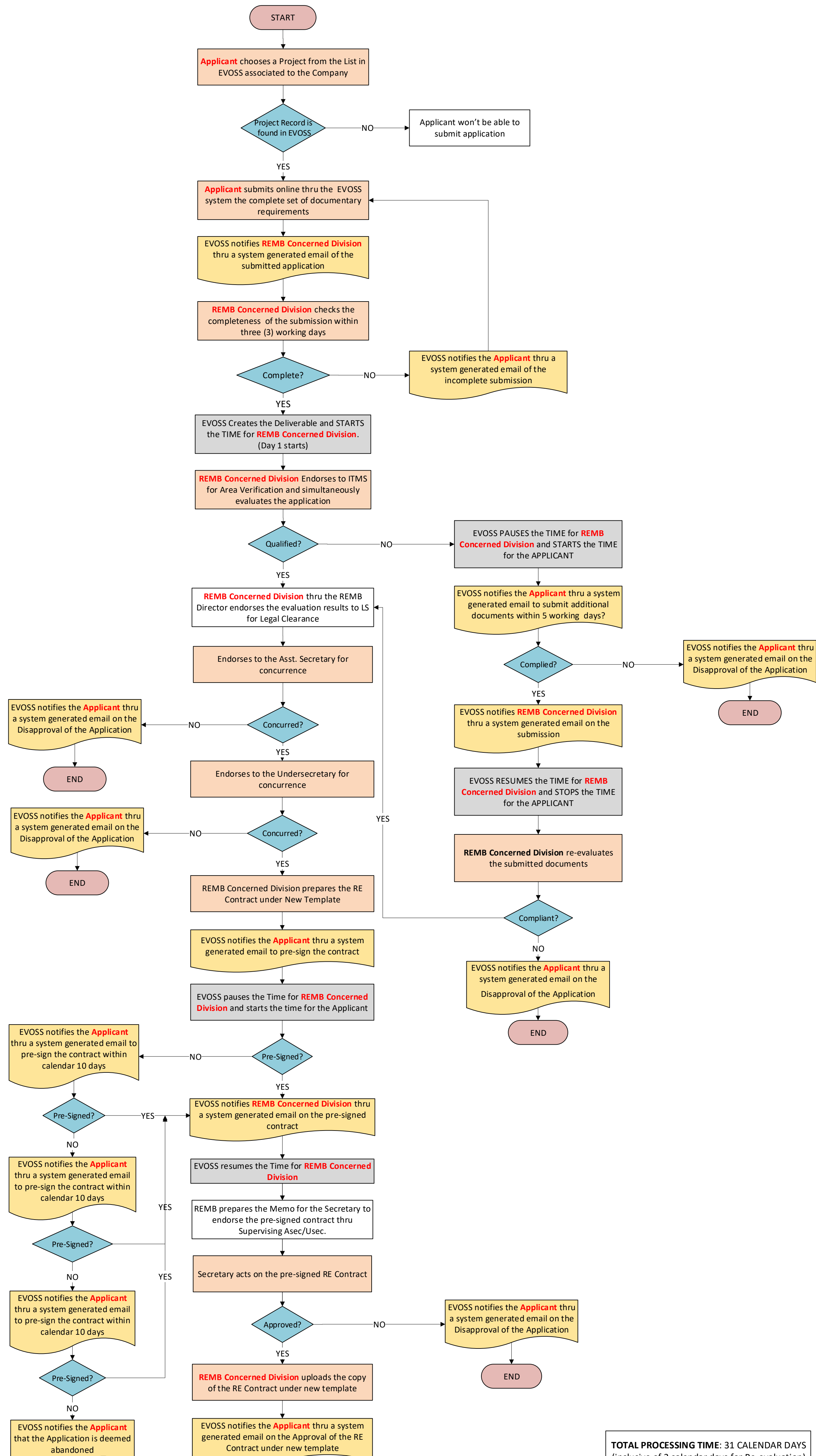

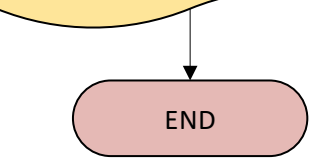

(inclusive of 3 calendar days for Re-evaluation)